Icloud [Calendar](http://goto.net-document.ru/document.php?q=Icloud Calendar Settings Iphone 3g) Settings Iphone 3g >[>>>CLICK](http://goto.net-document.ru/document.php?q=Icloud Calendar Settings Iphone 3g) HERE<<<

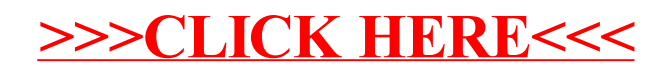